## **Photoshop Cc 2018 App Download [BETTER]**

Cracking Adobe Photoshop is the next step in the process of installing and using Adobe Photoshop. It is much easier than installing the software without cracking it. First, you'll need to download a program called a keygen. This is a program that will generate a valid serial number for you, so that you can activate the full version of the software without having to pay for it. After the keygen is downloaded, run it and generate a valid serial number. Then, launch Adobe Photoshop and enter the serial number. You should now have a fully functional version of the software. Just remember, cracking software is illegal and punishable by law, so use it at your own risk.

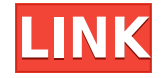

**ABOVE:** The second and last page of the Light Room HTML export is the **timeline** page. The bottom left shows the exact date of the last image created, the top left shows the approximate number of images created from that date, and on the top right are details of the image. **BELOW:** Once the export is complete, the HTML Export is opened and it can be easily previewed in other browsers, such as this one. While it shows a simple sequence of dates, it can be made more descriptive by describing the images as well as the total number of images. And of course, you can use this to show your images in a more attractive manner. The **channel** concept is a hallmark of Photoshop. This allows you to group your images by their exposure, camera, color mode, or any number of other similar parameters. This is the one feature that even professional photographers **must** use, along with the **channel** function. So what's new in Photoshop CC 2017? The project modules, called **collections**, are accessed from the Edit menu. This is much like the "Library" functionality in other applications. The Collections panel has a different perspective than that of the library, but should be similar, if not more easily used. Since the module is relatively new (2017), at least by CS standards, it is more of a discovery than an innovation. Once you've found the items you're looking for, the **Channel** panel is a great tool to make your job easier. Check out the last image to see the difference.

## **Photoshop 2021 (Version 22.1.0) CRACK Windows [32|64bit] {{ updAte }} 2022**

Your images can be complemented with numerous templates to make them appealing. In addition to changing the image's look, new advanced features make it easy to transform your images into real works of art. It beats the old Photoshop you've been using! Feel free to share your printable templates with others! **What It Does:** The Filter Gallery allows you to access more than 150 filter presets. Finely tuned for producing unique effects, they can be combined and applied to your pictures with ease. The new tour, tour mode will give you all of the access a design manual, providing you with a more visual experience. Overall, the free version is a subtle improvement over Lightroom 2 from the previous version. Scan to Photoshop lets you share files directly to Photoshop Elements from your scanner. No more using a CD to create a PDF for your photo. Now you can scan directly to your computer from CDs or scanners. The idea of running software as complex as Photoshop directly in the browser would have been hard to imagine just a few years ago. However, by using various new web technologies, Adobe has now brought a public beta of Photoshop to the web. (If you prefer watching over reading, this article is also available as a video.) This article focuses on the photo editing features of Photoshop. As such, there's a fair amount of talk about basics like how to best save your artwork and how to adjust or fix your photo's white balance. However, there's still lots of useful information here for newbies. e3d0a04c9c

## **Photoshop 2021 (Version 22.1.0)(LifeTime) Activation Code {{ updAte }} 2022**

Designers generally spend a lot of time on using the features and tools available in Photoshop. For a beginner, it is quite easy to get overwhelmed with the many tools and commands available in Photoshop and one doesn't know which tool to begin with. The new version of Photoshop, with the tools, features, and more, the software brings in a simpler and user-friendly interface to the users. Adobe Photoshop is known for being a creative tool that can edit, enhance, and modify your pictures and videos, and make them look professional and premium. With Adobe Photoshop, you can edit text, add borders, get rid of wrinkles, and change colors and shades. These are the basic tools in Photoshop that you can use to design a beautiful website, logo, and other things. The most powerful and comprehensive image editing solution in the world, Photoshop is packed with smart tools and amazing features that make it easier to achieve your creative vision. With a complete collection of tools, actions and features, Photoshop allows you to edit and retouch any format of images and easily turn them into professional-quality prints and presentations. **Adobe Photoshop –** Photoshop is a legendary and one of the most popular graphics and image editing software in the world. Photoshop is known for its powerful, expert tools for editing digital images. **Adobe Camera Raw:** With Adobe Camera Raw, Photoshop will allow you to use the same controls found on the industry-leading RAW editor from Adobe Lightroom to adjust many of the image adjustments used by pros and hobbyists alike. You can now save the changes you make in the adjustment layer in your image, so you can fine tune your images without having to re-apply the adjustments every time.

adobe photoshop app7.0 free download photoshop for apple silicon download adobe photoshop application download for windows 7 adobe photoshop download application photoshop download apple mac photoshop application download for pc photoshop cs3 application free download photoshop download apple adobe photoshop application software free download photoshop application download for windows 10

Another Photoshop innovation that makes editing on a mobile screen much easier is the new dragging and dropping functions. In Photoshop, you can drag and drop objects and easily add new layers. Simply drag a symbol or object to the Layers panel and drop or use the layer option in the panel and click Auto (especially useful if you're an illustrator). Share for Review (beta) is an entirely new workspace that enables collaboration in one powerful Photoshop environment. As an industry leader when it comes to Adobe's novel collaboration technology, Share for Review is a simple way to share content on a large scale while still working with the same image. Share for Review is in Photoshop and as soon as you're done editing, all files and folders stay open so that all collaborators can continue again without leaving the customized file. By using a shared version or folder, users can even edit on your computer in real time, and everyone can access and manipulate the files anytime, anywhere within that session. With rich and accurate object and selection tools, and a new Fill and Delete Command, you can finally add the background you want with ease. Photoshop's previously radical transformation of the selection tool is now more accurate, preserves the shape of your subjects, and has automatic edge detection to further enhance the quality of your selection. One of the most anticipated new Photoshop features is the newly redesigned Delete and Fill tool. With this new Fill and Delete command, you can easily remove or replace elements in your photo

using a single, quick action. The Delete and Fill tool is the result of the union of Photoshop's powerful in-painting technology with the intuitive but powerful Select menu in the toolbox. The Fill and Delete tool is completely integrated into the Brush tool, which allows you to apply more than 40 infinitely customizable painting effects to complex selections.

In addition, Photoshop CC will ship with all the features and tools they need to post-production version of any project, including VFX. For all the features mentioned above, Adobe is working towards delivering these updates to the PS CC products over the coming months. In addition, you can make a Trumble within Photoshop CC. This helps you to edit specific parts in an image. Adobe Photoshop Features In order to work harder with the basic layers and tools, Adobe Photoshop Features In addition, to achieve maximum creative effects, Photoshop CC users will benefit from

Adobe Photoshop Features Adobe Creative Cloud is designed to encourage members to work together and deliver their best work across multiple services –

Adobe Photoshop Features Adobe processes the images or photos and makes it more professional and high-quality. Photoshop CC helps the users in bringing out the best in the images and lets them more easily and quickly decided for watermark, design, and cropping. The users can easily fix the errors and imperfections in the images. The user can easily use the advanced Control points, which help the users in the definition of shapes. The external drive is standard in contemporary photography. They are worth the money and will help you to save and edit the photos. The cameras also come with an SD card, which can be used on a computer easily. The fans of the professionals have the same preferences and they use the external drive and SD card too.

<https://zeno.fm/radio/dragon-ball-zenkai-battle-royale-pc-download> <https://zeno.fm/radio/quran-yaseen-malayalam-pdf-download> <https://zeno.fm/radio/free-serial-code-for-sims-3-world-adventures> <https://zeno.fm/radio/pokemon-indigo-league-game-gba-rom> <https://zeno.fm/radio/gta-bosna-i-hercegovina-download> <https://zeno.fm/radio/abstract-algebra-dummit-foote-solutions-pdf-chapter-3-16>

The new AI features that are included in the latest version of Photoshop make all of these additions to this usability tool possible because together they give images and manipulations a sense of familiarity and a more natural-looking appearance. Other new features include a new Brush panel as well as new Paint Bucket and Eraser tools. If you're a graphic designer or 3D artist, these new features are also something to take advantage of. The new Layer Panel tab gives a new look and feel to Photoshop's layer panel, a smarter enhancements layer panel, and a great new Settings panel. The new Smarter Path feature enables users to trace paths on photos with a set of choices that make it easier to define and determine paths. The design trend has shifted from static images to rich user experiences. To that end, Photoshop has always been very site-customizable. This new version makes it easier than ever to personalize a site and share it online. One of the cool new features offered in the latest version of Photoshop is called the "Edit In Browser" feature. This allows allowing users to host a website on a Web Server and edit it directly from Photoshop. This enables more control over websites and shares more information among users with a minimal user touch and no browser extensions. Another exciting new feature is the ability to scale with your content. This allows you to create incredible images or videos that are great for small or large screen size. Users can do this by using a feature called Pixel Match (Pencil Tool) that is included in this version of Photoshop. Pixel Match enables users to match the image resolution from any screen size media to a

simulated screen size in Photoshop.

<http://fulistics.com/?p=22916> <http://qlami.com/?p=79737> <https://gastro-professional.rs/wp-content/uploads/2023/01/ariran.pdf> [https://bbastau.online/wp-content/uploads/2023/01/Adobe-Photoshop-CC-2015-Version-17-With-Key-](https://bbastau.online/wp-content/uploads/2023/01/Adobe-Photoshop-CC-2015-Version-17-With-Key-Serial-Number-upDated-2022.pdf)[Serial-Number-upDated-2022.pdf](https://bbastau.online/wp-content/uploads/2023/01/Adobe-Photoshop-CC-2015-Version-17-With-Key-Serial-Number-upDated-2022.pdf) [https://www.asahisports.nl/wp-content/uploads/Adobe-Photoshop-CC-2015-With-Full-Keygen-3264bit](https://www.asahisports.nl/wp-content/uploads/Adobe-Photoshop-CC-2015-With-Full-Keygen-3264bit-Hot-2023.pdf) [-Hot-2023.pdf](https://www.asahisports.nl/wp-content/uploads/Adobe-Photoshop-CC-2015-With-Full-Keygen-3264bit-Hot-2023.pdf) <http://www.jbdsnet.com/wp-content/uploads/2023/01/X-Ray-Filter-Photoshop-Download-HOT.pdf> <https://bodhirajabs.com/ribbon-shapes-for-photoshop-download-verified/> [http://tutmagazine.net/adobe-photoshop-2022-version-23-1-download-free-license-key-full-64-bits-up](http://tutmagazine.net/adobe-photoshop-2022-version-23-1-download-free-license-key-full-64-bits-updated-2022/) [dated-2022/](http://tutmagazine.net/adobe-photoshop-2022-version-23-1-download-free-license-key-full-64-bits-updated-2022/) <https://smodernwebdesign.com/wp-content/uploads/2023/01/vaswall.pdf> <https://www.masiga.it/wp-content/uploads/2023/01/Photoshop-Download-2014-LINK.pdf> [https://teenmemorywall.com/photoshop-2022-version-23-1-download-license-key-with-product-key-wi](https://teenmemorywall.com/photoshop-2022-version-23-1-download-license-key-with-product-key-win-mac-x32-64-new-2023/) [n-mac-x32-64-new-2023/](https://teenmemorywall.com/photoshop-2022-version-23-1-download-license-key-with-product-key-win-mac-x32-64-new-2023/) <https://autko.nl/wp-content/uploads/2023/01/garchry.pdf> [https://executiverighthand.com/wp-content/uploads/2023/01/Photoshop\\_2022\\_\\_Registration\\_Code\\_W](https://executiverighthand.com/wp-content/uploads/2023/01/Photoshop_2022__Registration_Code_Windows_64_Bits__lifetimE_patch__2023.pdf) [indows\\_64\\_Bits\\_\\_lifetimE\\_patch\\_\\_2023.pdf](https://executiverighthand.com/wp-content/uploads/2023/01/Photoshop_2022__Registration_Code_Windows_64_Bits__lifetimE_patch__2023.pdf) <https://superstitionsar.org/download-free-photoshop-shapes-hot/> <https://compromissoacademico.com/wp-content/uploads/2023/01/olanan.pdf> <http://drivelesschallenge.com/?p=31341> <https://lifedreamsorganizer.com/rectangle-shape-photoshop-download-new/> <https://aboulderpharm.com/wp-content/uploads/glacat.pdf> [https://patroll.cl/wp-content/uploads/2023/01/Download-free-Adobe-Photoshop-2021-Version-2242-Fr](https://patroll.cl/wp-content/uploads/2023/01/Download-free-Adobe-Photoshop-2021-Version-2242-Free-License-Key-License-Code-Keygen-2022.pdf) [ee-License-Key-License-Code-Keygen-2022.pdf](https://patroll.cl/wp-content/uploads/2023/01/Download-free-Adobe-Photoshop-2021-Version-2242-Free-License-Key-License-Code-Keygen-2022.pdf) [http://archlooks.com/adobe-photoshop-2021-version-22-0-0-download-keygen-full-version-crack-for-w](http://archlooks.com/adobe-photoshop-2021-version-22-0-0-download-keygen-full-version-crack-for-windows-2023/) [indows-2023/](http://archlooks.com/adobe-photoshop-2021-version-22-0-0-download-keygen-full-version-crack-for-windows-2023/) <https://idakiss.com/wp-content/uploads/2023/01/Adobe-Photoshop-Download-By-Softonic-FULL.pdf> [http://climabuild.com/download-free-adobe-photoshop-2022-keygen-with-key-64-bits-lifetime-patch-2](http://climabuild.com/download-free-adobe-photoshop-2022-keygen-with-key-64-bits-lifetime-patch-2022/) [022/](http://climabuild.com/download-free-adobe-photoshop-2022-keygen-with-key-64-bits-lifetime-patch-2022/) <https://bonnethotelsurabaya.com/promosi/download-earth-shapes-for-photoshop-hot> [https://assetdefenseteam.com/wp-content/uploads/2023/01/Photoshop-2240-Download-Mac-PATCHE](https://assetdefenseteam.com/wp-content/uploads/2023/01/Photoshop-2240-Download-Mac-PATCHED.pdf) [D.pdf](https://assetdefenseteam.com/wp-content/uploads/2023/01/Photoshop-2240-Download-Mac-PATCHED.pdf) <https://arabamericanbusinesscommunity.org/wp-content/uploads/2023/01/ogilell.pdf> <https://xtc-hair.com/photoshop-background-change-software-download-for-pc-hot/> <https://travestisbarcelona.top/photoshop-2021-version-22-1-1-download-hack-2023/> <http://samtoysreviews.com/?p=37506> [https://fitgirlboston.com/wp-content/uploads/2023/01/Abstract-Shapes-For-Photoshop-Free-Downloa](https://fitgirlboston.com/wp-content/uploads/2023/01/Abstract-Shapes-For-Photoshop-Free-Download-BEST.pdf) [d-BEST.pdf](https://fitgirlboston.com/wp-content/uploads/2023/01/Abstract-Shapes-For-Photoshop-Free-Download-BEST.pdf) <http://couponhost.net/2023/01/02/adobe-photoshop-7-0-download-for-pc-64-bit-free-verified/> <https://mentorus.pl/download-more-shapes-for-photoshop-hot/> [https://gtsecurity.net/wp-content/uploads/2023/01/Portraiture-Plugin-For-Photoshop-70-Free-Downlo](https://gtsecurity.net/wp-content/uploads/2023/01/Portraiture-Plugin-For-Photoshop-70-Free-Download-For-Windows-10-64-Bit-EXCLUSIVE.pdf) [ad-For-Windows-10-64-Bit-EXCLUSIVE.pdf](https://gtsecurity.net/wp-content/uploads/2023/01/Portraiture-Plugin-For-Photoshop-70-Free-Download-For-Windows-10-64-Bit-EXCLUSIVE.pdf) [https://nadiasalama.com/adobe-photoshop-plugins-noiseware-professional-free-download-\\_\\_full\\_\\_/](https://nadiasalama.com/adobe-photoshop-plugins-noiseware-professional-free-download-__full__/) <https://www.cdnapolicity.it/wp-content/uploads/2023/01/sarjarm.pdf> <https://alojamientos.top/photoshop-incl-product-key-2022/> [https://ekaterinaosipova.com/adobe-photoshop-2021-version-22-4-download-activation-key-win-mac-6](https://ekaterinaosipova.com/adobe-photoshop-2021-version-22-4-download-activation-key-win-mac-64-bits-latest-release-2023-9760/2023/01/02/)

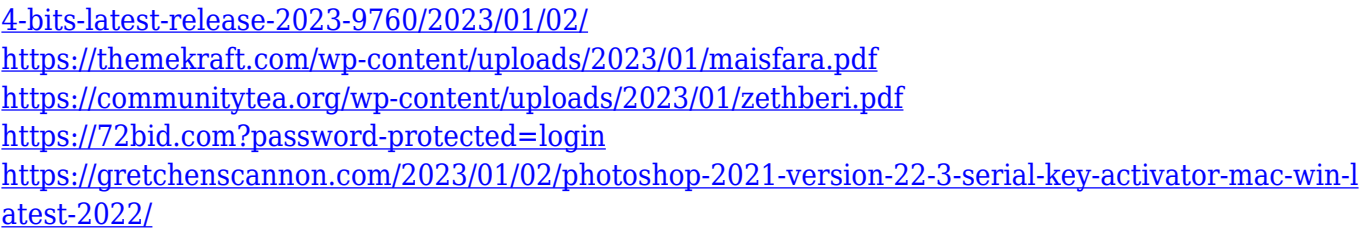

Whether you're in the midst of a huge project or just need to edit one image, the most powerful feature in Photoshop is the Content Aware Fill tool. Over the past few years, it's improved to one of the world's most instinctive way to fix flaws, and it never stops learning. With Muse content aware fill it's easy to apply powerful content detections to any type of content, and it's a lot of fun to use. Even crazier, it has the ability to edit automatically, using the unique image recognition of the sensor in your digital camera. You can apply images, patterns and textures, and it's never been easier to fill in missing pixels or brown spots. Photoshop is the only program that can convert your digital photos into physical prints. Photo prints are accessible on any device and at many price points, so chances are you have the perfect photo print waiting in your closet. Digital images can seem flat to everyone who isn't an expert—and a few skills are required to truly be able to look at images in ways that compels your friends and family to ask you questions. This book reviews the history of photo-editing and includes the best ways to improve the pictures you've taken. Includes all the tips, tricks, and techniques you need to take your photos from ordinary to extraordinary. If you want to hone in on the details of your camera's settings settings, learn how to improve your photos with the basic Photoshop CC Essentials. This book will teach you how to improve the images you take with a wide range of the Photoshop CC updates that are now available to all customers. And the best part is that the perfect answer to any Photoshop question is right in front of you.